TI-84+ Calculator Instruction Sheet

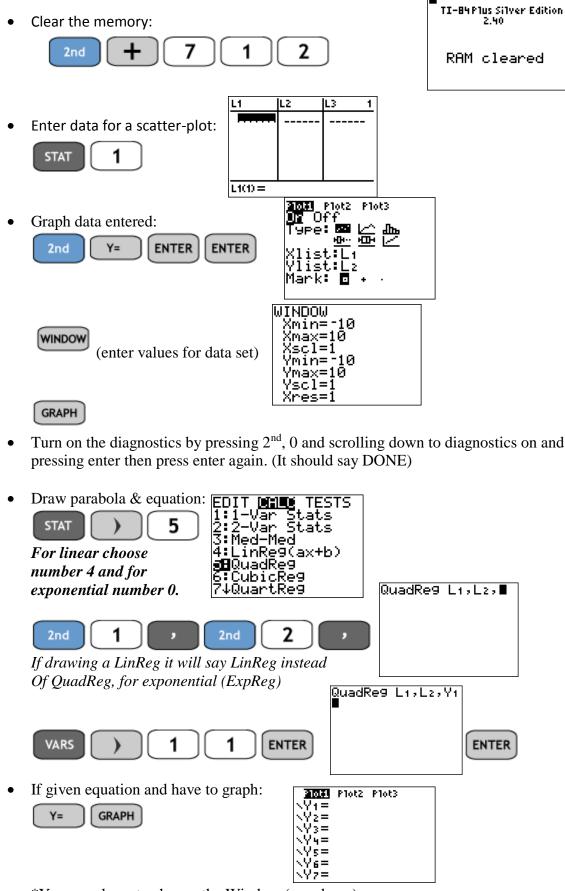

<sup>\*</sup>You may have to change the Window (see above)